## **Reading from a Text File**

Reading text from a file is simple, but this time we'll use a File object to represent the file, a FileReader to do the actual reading, and a Buffered Reader to make the reading more efficient.

The read happens by reading lines in a *while* loop, ending the loop when the result of a readLine() is null. That's the most common style for reading data (pretty much anything that's not a Serialized object): read stuff in a while loop (actually a while loop *test*), terminating when there's nothing left to read (which we know because the result of whatever read method we're using is null).

A file with two lines of text.

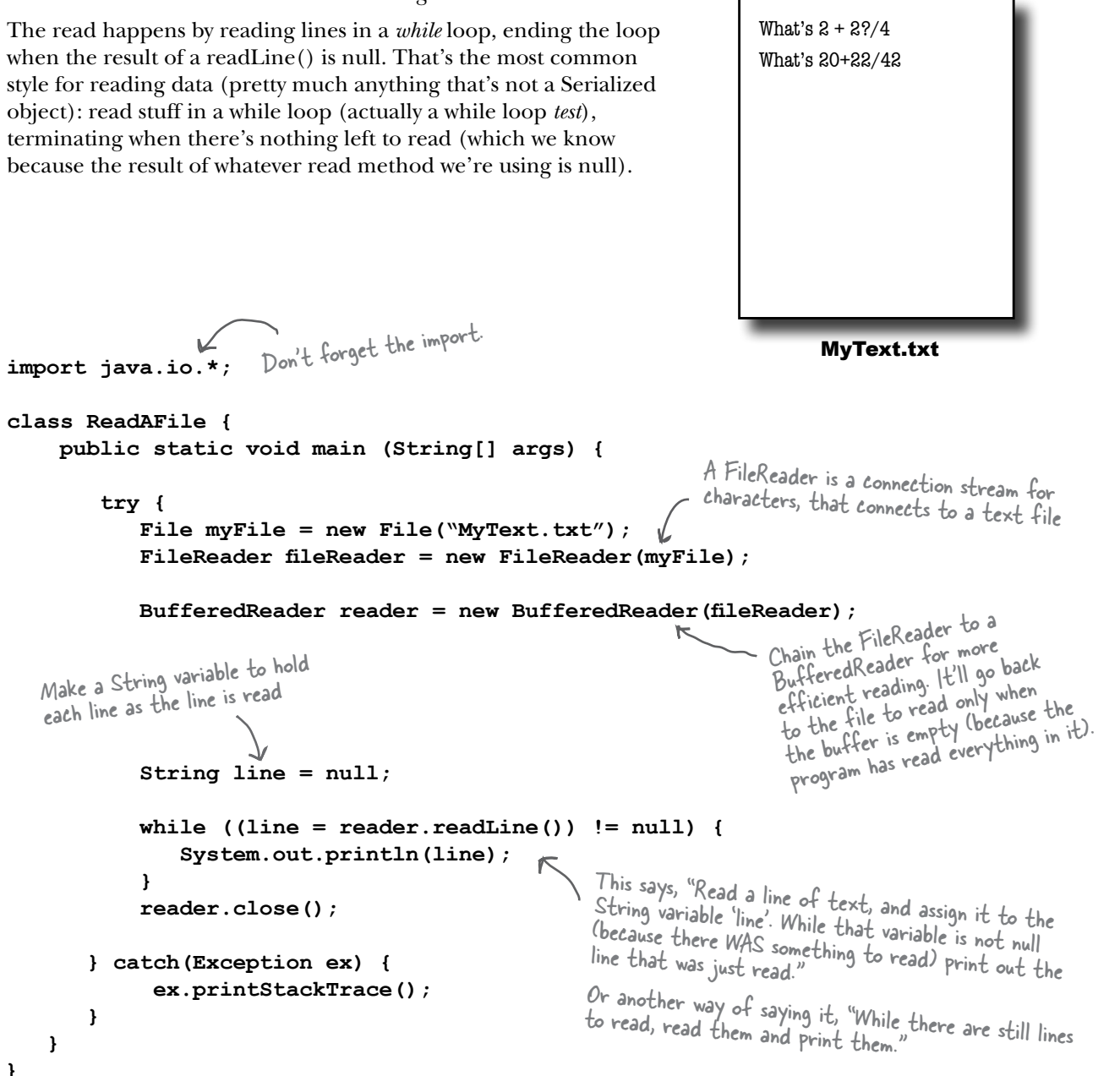

}

}

}